# <span id="page-0-0"></span>A quick overview of the S4 class system

Hervé Pagès [hpages.on.github@gmail.com](mailto:hpages.on.github@gmail.com)

June 2016

K ロ X x 4 → X ミ X × ミ X → X ミ → の Q Q →

### <span id="page-1-0"></span>[What is S4?](#page-2-0)

[S4 from an end-user point of view](#page-7-0)

[Implementing an S4 class \(in 4 slides\)](#page-14-0)

K ロ ▶ K 個 ▶ K 할 ▶ K 할 ▶ 이 할 → 9 Q Q ·

[Extending an existing class](#page-19-0)

[What else?](#page-24-0)

# <span id="page-2-0"></span>**Outline**

## [What is S4?](#page-2-0)

[S4 from an end-user point of view](#page-7-0)

[Implementing an S4 class \(in 4 slides\)](#page-14-0)

[Extending an existing class](#page-19-0)

[What else?](#page-24-0)

K ロ ▶ K 個 ▶ K 할 > K 할 > 1 할 > 1 이익어

- <span id="page-3-0"></span>▶ The S4 class system is a set of facilities provided in R for OO programming.
- ▶ Implemented in the methods package.
- $\triangleright$  On a fresh R session:

```
> sessionInfo()
...
attached base packages:
[1] stats graphics grDevices utils datasets
[6] methods base
```
**KORK EXTERNE DRAM** 

 $\blacktriangleright$  R also supports an older class system: the S3 class system.

# <span id="page-4-0"></span>A different world

## The syntax

```
> foo(x, \ldots)
```
not:

```
> x.foo(...)
```
like in other OO programming languages.

#### The central concepts

- $\blacktriangleright$  The core components: classes<sup>1</sup>, generic functions and methods
- $\blacktriangleright$  The glue: method dispatch (supports simple and multiple dispatch)

 $^{\rm 1}$ als[o](#page-5-0) cal[le](#page-7-0)d *formal [cla](#page-3-0)s[ses](#page-5-0)*, to distinguish them from the S3 classes [a](#page-3-0)[ka](#page-4-0) *o[ld](#page-1-0) [s](#page-2-0)[ty](#page-6-0)le [c](#page-1-0)[la](#page-2-0)[s](#page-0-0)[se](#page-7-0)s*  $2Q$ 

## <span id="page-5-0"></span>The result

```
> ls('package:methods')
 [1] "addNextMethod" "allGenerics"
 [3] "allNames" "Arith"
 [5] "as" "as<-"
 [7] "asMethodDefinition" "assignClassDef"
...
[211] "testVirtual" "traceOff"
[213] "traceOn" "tryNew"
[215] "unRematchDefinition" "validObject"
[217] "validSlotNames"
```
- $\blacktriangleright$  Rich, complex, can be intimidating
- ▶ The classes and methods we implement in our packages can be hard to document, especially when the class hierarchy is complicated and multiple dispatch is used

**KORK STRAIN A BAR STRAKER** 

## <span id="page-6-0"></span>S4 in Bioconductor

- $\blacktriangleright$  Heavily used. In BioC 3.3: 3158 classes and 22511 methods defined in 609 packages! (out of 1211 software packages)
- ▶ Top 10: 128 classes in ChemmineOB, 98 in flowCore, 79 in IRanges, 68 in rsbml, 61 in ShortRead, 58 in Biostrings, 51 in rtracklayer, 50 in  $oligoClasses$ , 45 in flowUtils, and 40 in BaseSpaceR.
- ▶ For the end user: it's mostly transparent. But when something goes wrong, error messages issued by the S4 class system can be hard to understand. Also it can be hard to find the documentation for a specific method.
- ▶ Most Bioconductor packages use only a small subset of the S4 capabilities (covers 99.99% of our needs)

4 0 > 4 4 + 4 = > 4 = > = + + 0 4 0 +

# <span id="page-7-0"></span>**Outline**

### [What is S4?](#page-2-0)

### [S4 from an end-user point of view](#page-7-0)

[Implementing an S4 class \(in 4 slides\)](#page-14-0)

[Extending an existing class](#page-19-0)

[What else?](#page-24-0)

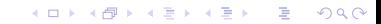

#### From a dataset

```
> library(graph)
> data(apopGraph)
> apopGraph
A graphNEL graph with directed edges
Number of Nodes = 50
Number of Edges = 59
```
### From using an object constructor function

```
> library(IRanges)
> IRanges(start=c(101, 25), end=c(110, 80))
IRanges object with 2 ranges and 0 metadata columns:
        start end width
    <integer> <integer> <integer>
 [1] 101 110 10
 [2] 25 80 56
```
**KORKA SERKER ORA** 

### <span id="page-9-0"></span>From a coercion

...

```
> library(Matrix)
> m \le matrix(3:-4, nrow=2)
> as (m. "Matrix")
2 x 4 Matrix of class "dgeMatrix"
    [,1] [,2] [,3] [,4]
[1,] 3 1 -1 -3
[2,] 2 0 -2 -4
```
### From using a specialized high-level constructor

```
> library(GenomicFeatures)
> makeTxDbFromUCSC("sacCer2", tablename="ensGene")
TxDb object:
# Db type: TxDb
# Supporting package: GenomicFeatures
# Data source: UCSC
# Genome: sacCer2
# Organism: Saccharomyces cerevisiae
# Taxonomy ID: 4932
# UCSC Table: ensGene
# UCSC Track: Ensembl Genes
```
**KORKA SERKER ORA** 

## From using a high-level I/O function

```
> library(ShortRead)
> path_to_my_data <- system.file(
+ package="ShortRead",
+ "extdata", "Data", "C1-36Firecrest", "Bustard", "GERALD")
> lane1 <- readFastq(path_to_my_data, pattern="s_1_sequence.txt")
> lane1
```

```
class: ShortReadQ
length: 256 reads; width: 36 cycles
```
### Inside another object

```
> sread(lane1)
DNAStringSet object of length 256:
     width seq
  [1] 36 GGACTTTGTAGGATACCCTCGCTTTCCTTCTCCTGT
 [2] 36 GATTTCTTACCTATTAGTGGTTGAACAGCATCGGAC
 [3] 36 GCGGTGGTCTATAGTGTTATTAATATCAATTTGGGT
 [4] 36 GTTACCATGATGTTATTTCTTCATTTGGAGGTAAAA
 [5] 36 GTATGTTTCTCCTGCTTATCACCTTCTTGAAGGCTT
  ... ... ...
[252] 36 GTTTAGATATGAGTCACATTTTGTTCATGGTAGAGT
[253] 36 GTTTTACAGACACCTAAAGCTACATCGTCAACGTTA
[254] 36 GATGAACTAAGTCAACCTCAGCACTAACCTTGCGAG
```
### <span id="page-11-0"></span>How to manipulate S4 objects?

```
Low-level: getters and setters
> ir <- IRanges(start=c(101, 25), end=c(110, 80))
> width(ir)[1] 10 56
> width (ir) < - width (ir) - 5> ir
IRanges object with 2 ranges and 0 metadata columns:
        start end width
     <integer> <integer> <integer>
 [1] 101 105 5
 [2] 25 75 51
```
**KORK ERKER ADA DE KORCH** 

High-level: plenty of specialized methods

```
> qa1 <- qa(lane1, lane="lane1")
> class(qa1)
[1] "ShortReadQQA"
attr(,"package")
[1] "ShortRead"
```
### How to find the right man page?

- ▶ class?graphNEL or equivalently ?`graphNEL-class` for accessing the man page of a class
- ▶ ?qa for accessing the man page of a generic function
- ▶ The man page for a generic might also document some or all of the methods for this generic. The See Also: section might give a clue. Also using showMethods() can be useful:

```
> showMethods("qa")
Function: qa (package ShortRead)
dirPath="character"
dirPath="list"
dirPath="ShortReadQ"
dirPath="SolexaPath"
```
- ▶ ? qa, ShortReadQ-method to access the man page for a particular method (might be the same man page as for the generic)
- ▶ In doubt: ??qa will search the man pages of all the installed packages and return the list of man pages that contain the string qa

## Inspecting objects and discovering methods

```
\blacktriangleright class() and showClass()
   > class(lane1)
   [1] "ShortReadQ"
   attr(,"package")
   [1] "ShortRead"
   > showClass("ShortReadQ")
   Class "ShortReadQ" [package "ShortRead"]
   Slots:
   Name: quality sread id
   Class: QualityScore DNAStringSet BStringSet
   Extends:
   Class "ShortRead", directly
   Class ".ShortReadBase", by class "ShortRead", distance 2
   Known Subclasses: "AlignedRead"
\triangleright str() for compact display of the content of an object
▶ showMethods() to discover methods
▶ selectMethod() to see the code
```
**KORK ERKER ADA DE KORCH** 

## <span id="page-14-0"></span>**Outline**

[What is S4?](#page-2-0)

[S4 from an end-user point of view](#page-7-0)

[Implementing an S4 class \(in 4 slides\)](#page-14-0)

[Extending an existing class](#page-19-0)

[What else?](#page-24-0)

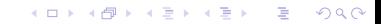

## Class definition and constructor

#### Class definition

```
> setClass("SNPLocations",
+ slots=c(
+ genome="character", # a single string
+ snpid="character", # a character vector of length N
+ chrom="character", # a character vector of length N
+ pos="integer" # an integer vector of length N
+ )
+ )
```
#### **Constructor**

```
> SNPLocations <- function(genome, snpid, chrom, pos)
+ new("SNPLocations", genome=genome, snpid=snpid, chrom=chrom, pos=pos)
> snplocs <- SNPLocations("hg19",
+ c("rs0001", "rs0002"),
+ c("chr1", "chrX"),
+ c(224033L, 1266886L))
```
**KORK ERKER ADA DE KORCH** 

### Getters

### Defining the length method

```
> setMethod("length", "SNPLocations", function(x) length(x@snpid))
> length(snplocs) # just testing
\lceil 1 \rceil 2
```
#### Defining the slot getters

```
> setGeneric("genome", function(x) standardGeneric("genome"))
> setMethod("genome", "SNPLocations", function(x) x@genome)
> setGeneric("snpid", function(x) standardGeneric("snpid"))
> setMethod("snpid", "SNPLocations", function(x) x@snpid)
> setGeneric("chrom", function(x) standardGeneric("chrom"))
> setMethod("chrom", "SNPLocations", function(x) x@chrom)
> setGeneric("pos", function(x) standardGeneric("pos"))
> setMethod("pos", "SNPLocations", function(x) x@pos)
> genome(snplocs) # just testing
[1] "hg19"
> snpid(snplocs) # just testing
[1] "rs0001" "rs0002"
```
**KORK STRAIN A BAR STRAKER** 

#### Defining the show method

```
> setMethod("show", "SNPLocations",
+ function(object)
         cat(class(object), "instance with", length(object),
+ "SNPs on genome", genome(object), "\n")
+ )
> snplocs # just testing
SNPLocations instance with 2 SNPs on genome hg19
```
### Defining the *validity method*

```
> setValidity("SNPLocations",
+ function(object) {
+ if (!is.character(genome(object)) ||
+ length(genome(object)) != 1 || is.na(genome(object)))
+ return("'genome' slot must be a single string")
+ slot_lengths <- c(length(snpid(object)),
+ length(chrom(object)),
+ length(pos(object)))
+ if (length(unique(slot_lengths)) != 1)
+ return("lengths of slots 'snpid', 'chrom' and 'pos' differ")
+ TRUE
+ }
+ )
> snplocs@chrom <- LETTERS[1:3] # a very bad idea!
> validObject(snplocs)
Error in validObject(snplocs) :
 invalid class "SNPLocations" object: lengths of slots 'snpid', 'chrom'
 and 'pos' differ
```
**KORK ERKER ADA DE KORCH** 

#### Defining slot setters

```
> setGeneric("chrom<-", function(x, value) standardGeneric("chrom<-"))
> setReplaceMethod("chrom", "SNPLocations",
+ function(x, value) {x@chrom <- value; validObject(x); x})
> chrom(snplocs) <- LETTERS[1:2] # repair currently broken object
> chrom(snplocs) <- LETTERS[1:3] # try to break it again
Error in valid0biect(x) :
  invalid class "SNPLocations" object: lengths of slots 'snpid', 'chrom'
 and 'pos' differ
```
#### Defining a coercion method

```
> setAs("SNPLocations", "data.frame",
+ function(from)
+ data.frame(snpid=snpid(from), chrom=chrom(from), pos=pos(from))
+ )
> as(snplocs, "data.frame") # testing
  snpid chrom pos
1 rs0001 A 224033
2 rs0002 B 1266886
```
**KORK STRAIN A BAR STRAKER** 

# <span id="page-19-0"></span>**Outline**

[What is S4?](#page-2-0)

[S4 from an end-user point of view](#page-7-0)

[Implementing an S4 class \(in 4 slides\)](#page-14-0)

[Extending an existing class](#page-19-0)

[What else?](#page-24-0)

K ロ ▶ K @ ▶ K 할 ▶ K 할 ▶ | 할 | ⊙Q @

## Slot inheritance

```
\triangleright Most of the time (but not always), the child class will have additional slots:
   > setClass("AnnotatedSNPs",
   + contains="SNPLocations",
        slots=c(
   + geneid="character" # a character vector of length N
   + )
   + )
▶ The slots from the parent class are inherited:
   > showClass("AnnotatedSNPs")
  Class "AnnotatedSNPs" [in ".GlobalEnv"]
  Slots:
  Name: geneid genome snpid chrom pos
  Class: character character character character integer
  Extends: "SNPLocations"
▶ Constructor:
   > AnnotatedSNPs <- function(genome, snpid, chrom, pos, geneid)
   + ++ new("AnnotatedSNPs",
   + SNPLocations(genome, snpid, chrom, pos),
   + geneid=geneid)
   + }
```
K ロ ▶ K 個 ▶ K 할 ▶ K 할 ▶ 이 할 → 이익C\*

## Method inheritance

```
▶ Let's create an AnnotatedSNPs object:
   > snps <- AnnotatedSNPs("hg19",
                  c("rs0001", "rs0002"),
                  c("chr1", "chrX"),
                  + c(224033L, 1266886L),
                  c('IAU1". 'SXW-23")\triangleright All the methods defined for SNP Locations objects work out-of-the-box:
   > snps
   AnnotatedSNPs instance with 2 SNPs on genome hg19
\blacktriangleright But sometimes they don't do the right thing:
   > as(snps, "data.frame") # the 'geneid' slot is ignored
      snpid chrom pos
   1 rs0001 chr1 224033
   2 rs0002 chrX 1266886
```
**KORK ERKER ADA DE KORCH** 

```
▶ Being a SNPLocations object vs being a SNPLocations instance:
  > is(snps, "AnnotatedSNPs") # 'snps' is an AnnotatedSNPs object
  [1] TRUE
  > is(snps, "SNPLocations") # and is also a SNPLocations object
  [1] TRUE
  > class(snps) # but is *not* a SNPLocations *instance*
  [1] "AnnotatedSNPs"
  attr(,"package")
   [1] ".GlobalEnv"
```
 $\triangleright$  Method overriding: for example we could define a show method for AnnotatedSNPs objects. callNextMethod can be used in that context to call the method defined for the parent class from within the method for the child class.

**KORK STRAIN A BAR STRAKER** 

▶ Automatic coercion method:

```
> as(snps, "SNPLocations")
SNPLocations instance with 2 SNPs on genome hg19
```
## <span id="page-23-0"></span>Incremental validity method

▶ The validity method for AnnotatedSNPs objects only needs to validate what's not already validated by the validity method for SNPLocations objects:

```
> setValidity("AnnotatedSNPs",
     function(object) {
          if (length(object@geneid) != length(object))return("'geneid' slot must have the length of the object")
          + TRUE
+ }
+ )
```
▶ In other words: before an AnnotatedSNPs object can be considered valid, it must first be a valid SNPLocations object.

**KORK ERKER ADA DE KORCH** 

# <span id="page-24-0"></span>**Outline**

[What is S4?](#page-2-0)

[S4 from an end-user point of view](#page-7-0)

[Implementing an S4 class \(in 4 slides\)](#page-14-0)

[Extending an existing class](#page-19-0)

[What else?](#page-24-0)

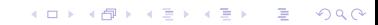

## <span id="page-25-0"></span>Other important S4 features

- ▶ Virtual classes: equivalent to abstract classes in Java
- ▶ Class unions (see ?setClassUnion)
- ▶ Multiple inheritance: a powerful feature that should be used with caution. If used inappropriately, can lead to a class hierarchy that is very hard to maintain

### Resources

- ▶ Man pages in the methods package: ?setClass, ?showMethods, ?selectMethod, ?getMethod, ?is, ?setValidity, ?as
- ▶ The Extending RangedSummarizedExperiment section of the SummarizedExperiment vignette in the SummarizedExperiment package.
- ▶ Note: S4 is not covered in the An Introduction to R or The R language  $definition$  manuals<sup>2</sup>
- ▶ The Writing R Extensions manual for details about integrating S4 classes to a package
- ▶ The R Programming for Bioinformatics book by Robert Gentleman<sup>3</sup>

<sup>2</sup> http://cran.fhcrc.org/manuals.html

<sup>&</sup>lt;sup>3</sup>http://bioconductor.org/help/publications/books/r-progr[amm](#page-24-0)[ing](#page-25-0)[-f](#page-24-0)[or-bi](#page-25-0)[oi](#page-23-0)[nf](#page-24-0)[orm](#page-25-0)[a](#page-23-0)[ti](#page-24-0)[cs/](#page-25-0) 重  $2Q$